# CSE 413: Intro to C

Laura Effinger-Dean 10/12/07 (slides mostly copied from Dan Grossman)

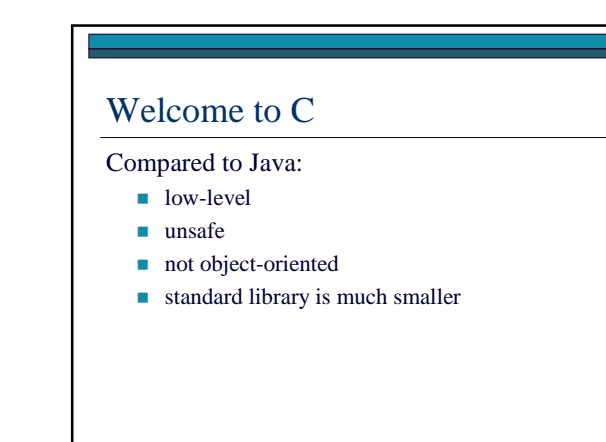

### Welcome to C

Compared to Java:

- similar programming style (if statements, for  $loops, \ldots)$
- syntactic similarities (types, variables, parameters, …)
- C has different view of the world; more

for you to keep track of

## Running process – low-level view

□ One *address space* 

- huge array of bytes
- usually  $2^{32}$  bytes, but not guaranteed
- that's more memory than you really have
- $\blacksquare$  "address" = position in array
- □ All code and data for program is in the array **program knows the difference** 
	- can also read/write files, print, take input, etc.

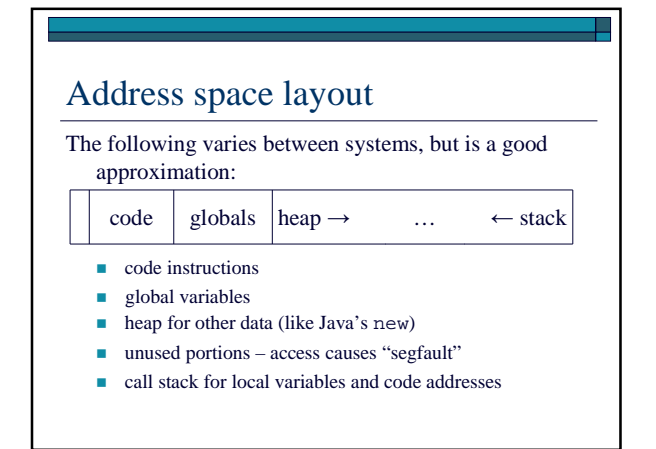

### The stack

- □ One *activation record* for each function (think method) call that has not yet returned
- □ Activation record holds:
	- local variables
	- *return address* position of code to execute when method returns
- □ Also: function parameters

### What could go wrong?

- $\Box$  C may exhibit weird behavior... like what?
	- Trying to access arr [13] when arr is an array with only 5 elements
	- Try to read an int as if it were a double
	- **overwriting the return address**
- □ Correct programs won't do this, but buggy programs may behave unpredictably
- □ But no array-bounds checks, type checks, etc.

### Hello World #include <stdio.h> int main(int argc, char\*\*argv) { fputs("Hello, World!\n",stdout); return 0; } - Compile with: gcc –o hello hello.c □ Run with: ./hello □ Runs main with command-line args; program exits when main returns □ A lot going on even in this short program!

#### Hello World #include <stdio.h> int main(int argc, char\*\* argv) { fputs("Hello, World!\n",stdout); return 0; } - #include copies file stdio.h into hello.c stdio.h defines fputs and stdout □ declaration of main function (very similar to Java methods): ■ return type int ■ takes 2 parameters (more on char\*\* in a moment)  $\blacksquare$  not part of a class, no "implicit parameter" this

- main is a special function; all executable programs have one

### Pointers

- In an index into the address space array
- If x is a pointer,  $\star$ x is the value it points to or  $x[0]$
- $\Box$  If a is an array with 2 elements, the second element is  $a[1]$ , or  $*(a+1)$
- $\Box$  "arrays are pointers in C" not quite, but useful to think of them as the same

### Pointers

- $\Box$  Type syntax:  $t *$  is a pointer to type  $t$ 
	- e.g.: int \*, char \*\*
	- $\blacksquare$  may be NULL, i.e. 0
- $\Box$  Array of type  $t *$  points to zero or more elements of type t
	- how many elements? no arr.length must keep track somehow

### Pointers

- $\Box$  int \*\*: pointer to (zero or more) pointer(s) to (zero or more) int(s)
- $\Box$  So argv is a pointer to *j* pointers to (one or more) char(s), where *j* is held in argc
	- common idiom: pass array length with array
- one or more because the strings are NULLterminated: the last character is always '\0'
	- common idiom for arrays of characters

# Back to Hello World

#include <stdio.h>

```
int main(int argc, char** argv) {
   fputs("Hello, World!\n",stdout);
   return 0;
}
```
- 
- fputs is a function that takes a NULL-terminated string and a FILE\* (FILE is a type defined in stdio.h)
- "Hello, World\n" is a global variable a char array with ??? elements
- stdout is a global variable of type FILE\* defined in a library